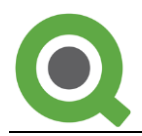

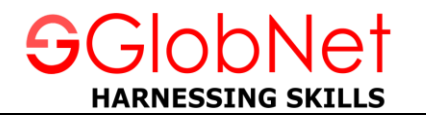

## **QlikView**

- Introduction to QlikView
- Data Loading
	- **Excel File** 
		- **•** Delimited File
		- **NAL file**
		- **Inline Data**
	- Resident Load
	- **Precedent Load**
	- **Incremental Load**
	- **Data Files (DVD)**
- Report Interface
	- **Sheet & Objects**
	- **Scripting**
	- **Functions**
	- **IntervalMatch**
	- **Peek Function**
	- RangeSum Function
	- **-** Documents
	- **E** List Box
	- **Multi Box**
	- **Text Objects**
	- Bar Chart
	- **Pie Chart**
	- **Dashboard**
- Data Transformation
	- **Transformation Wizard**
	- **Fill Function**
	- **E** Column Manipulation
	- Rotating Tables
- Data Analysis
	- **Cross Tables**
	- **Straight Tables**
	- **Pivot Tables**
	- **Set Analysis**
	- **Joins**
	- **E** Keeps
	- **•** Concatenation
	- **Master Calendar**
	- **Mapping Tables**